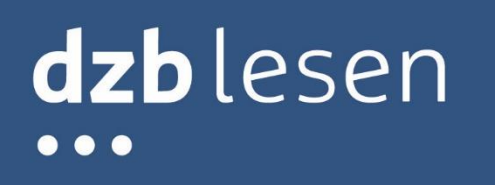

BIKOSAX – Barrierefreie Informations- und Kommunikationsangebote des Freistaates Sachsen

# <span id="page-1-0"></span>Inhaltsverzeichnis

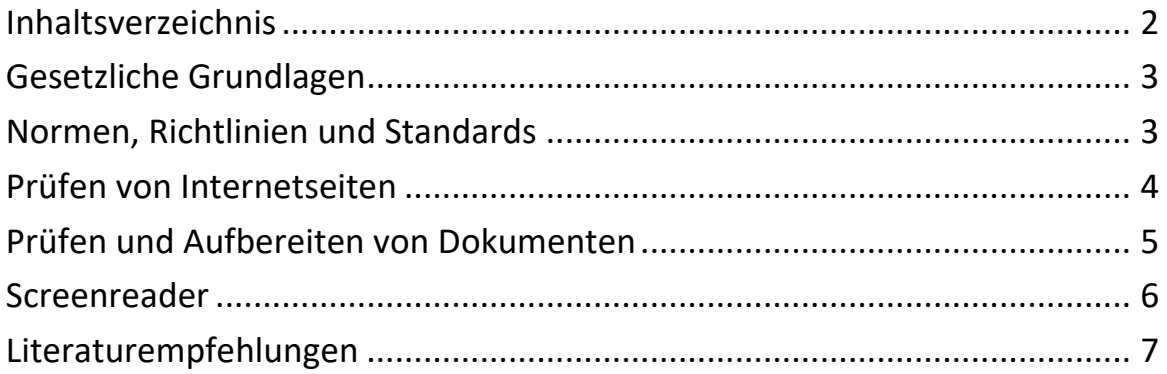

# <span id="page-2-0"></span>**Gesetzliche Grundlagen**

#### • **EU-Richtlinie 2016/2102**: Richtlinie über den barrierefreien Zugang zu den Websites und mobilen Anwendungen öffentlicher Stellen [https://eur-lex.europa.eu/legal-con](https://eur-lex.europa.eu/legal-content/DE/TXT/HTML/?uri=CELEX:32016L2102&from=DE)[tent/DE/TXT/HTML/?uri=CELEX:32016L2102&from=DE](https://eur-lex.europa.eu/legal-content/DE/TXT/HTML/?uri=CELEX:32016L2102&from=DE) • **Umsetzung der EU-Richtlinie 2102 in Deutschland**: Übersicht zu Gesetzen und Verordnungen auf Bundes- und Landesebene <https://bik-fuer-alle.de/gesetzgebung-und-standards.html>

- **Barrierefreie-Websites-Gesetz**: Sächsisches Gesetz über den barrierefreien Zugang zu den Websites und mobilen Anwendungen öffentlicher Stellen [https://www.revosax.sachsen.de/vorschrift/18133-Barrierefreie-Websi](https://www.revosax.sachsen.de/vorschrift/18133-Barrierefreie-Websites-Gesetz)[tes-Gesetz](https://www.revosax.sachsen.de/vorschrift/18133-Barrierefreie-Websites-Gesetz)
- **Überwachungsstelle für Barrierefreiheit von Informationstechnik**: Informationsseiten der Überwachungsstelle Sachsen <https://www.dzblesen.de/bfit-sachsen>
- **Mustererklärung zur Barrierefreiheit:** Muster zur Erstellung der Erklärung zur Barrierefreiheit (Word-Datei mit Platzhaltern) <https://www.dzblesen.de/bfit-sachsen/mustererklaerung>

## <span id="page-2-1"></span>**Normen, Richtlinien und Standards**

• **EN 301 549**:

Europäische Norm zu den Barrierefreiheitsanforderungen für IKT-Produkte und –Dienstleistungen (z. B. Webseiten und Dokumente) [https://www.etsi.org/deli-](https://www.etsi.org/deliver/etsi_en/301500_301599/301549/02.01.02_60/en_301549v020102p.pdf)

ver/etsi en/301500 301599/301549/02.01.02 60/en 301549v020102p. [pdf](https://www.etsi.org/deliver/etsi_en/301500_301599/301549/02.01.02_60/en_301549v020102p.pdf)

• **Web Content Accessibility Guidelines (WCAG)**: Internationale Richtlinie für barrierefreie Webinhalte <https://www.w3.org/TR/WCAG21/>

#### • **DIN ISO 14289 (PDF/UA)**:

PDF-Substandard zur Barrierefreiheit <https://www.beuth.de/de/norm/din-iso-14289-1/264640771>

• **Matterhornprotokoll**: Prüfmodell für PDF/UA-Konformität [https://www.pdfa.org/resource/matterhorn-protokoll-1-02-deutsche](https://www.pdfa.org/resource/matterhorn-protokoll-1-02-deutsche-uebersetzung/)[uebersetzung/](https://www.pdfa.org/resource/matterhorn-protokoll-1-02-deutsche-uebersetzung/)

## <span id="page-3-0"></span>**Prüfen von Internetseiten**

#### • **BIK BITV-Test**:

Prüfverfahren zur Bewertung der Barrierefreiheitsanforderungen von informationsorientierten Webangeboten nach BITV bzw. WCAG 2.1 (AA) [https://www.bitvtest.de/bitv\\_test.html](https://www.bitvtest.de/bitv_test.html)

o **Direktlink Prüfschritte:** Anleitungen zur Prüfung und Bewertung einzelner Prüfschritte [https://www.bitvtest.de/bitv\\_test/das\\_testverfahren\\_im\\_de](https://www.bitvtest.de/bitv_test/das_testverfahren_im_detail/pruefschritte.html)[tail/pruefschritte.html](https://www.bitvtest.de/bitv_test/das_testverfahren_im_detail/pruefschritte.html)

#### o **Direktlink Selbstbewertung**: webbasiertes Werkzeug in Form eines Fragebogens, mit dem sich der Stand der Zugänglichkeit einer Webseite gemäß BIK BITV-Test eigenständig prüfen und dokumentieren lässt <https://testen.bitv-test.de/selbstbewertung/index.php>

- o **Direktlink Werkzeugliste**: Übersicht (kostenfreier) Werkzeuge, die bei der Barrierefreiheitsprüfung gemäß BIK BITV-Test unterstützend eingesetzt werden können [https://www.bitvtest.de/bitv\\_test/das\\_testverfahren\\_im\\_de](https://www.bitvtest.de/bitv_test/das_testverfahren_im_detail/werkzeugliste.html)[tail/werkzeugliste.html](https://www.bitvtest.de/bitv_test/das_testverfahren_im_detail/werkzeugliste.html)
- **Web Accessibility Evaluation Tool List:** Übersicht (automatisierter) Prüftools zur Unterstützung der Barrierefreiheitsprüfung von Webseiten <https://www.w3.org/WAI/ER/tools/>

### • **44 Browser Extensions to Perform Accessibility Testing Effectively:** Browser-Erweiterungen zur Unterstützung der Barrierefreiheitsprüfung von Webseiten

[https://www.digitala11y.com/accessibility-plug-ins-ie-chrome-firefox](https://www.digitala11y.com/accessibility-plug-ins-ie-chrome-firefox-browsers/)[browsers/](https://www.digitala11y.com/accessibility-plug-ins-ie-chrome-firefox-browsers/)

• **Colour Contrast Analyser**: kostenfreies Tool zur Prüfung von Kontrastverhältnissen <https://www.tpgi.com/color-contrast-checker/>

## <span id="page-4-0"></span>**Barrierefreie Internetanwendungen mit WAI-ARIA**

• **Accessible Rich Internet Applications (WAI-ARIA):**

Spezifikation zur Verbesserung der Zugänglichkeit von Webseiten und anwendungen <https://www.w3.org/TR/wai-aria/>

• **Using ARIA:**

5 Nutzungsregeln von ARIA und weitere praktische Hinweise <https://www.w3.org/TR/using-aria/>

- **WAI-ARIA Authoring Practices:** Komponenten mit Umsetzungsbeispielen <https://www.w3.org/TR/wai-ariapractices/>
- **ARIA in HTML:** Auflistung der impliziten Zuordnung von Rollen zu HTML-Elementen <https://www.w3.org/TR/html-aria/>

## **Prüfen und Aufbereiten von Dokumenten**

- **MS Office Barrierefreiheitsprüfung**: Regeln für die Barrierefreiheitsprüfung in Microsoft Word, Powerpoint und Excel [https://support.office.com/de-de/article/regeln-f%C3%BCr-die-barriere](https://support.office.com/de-de/article/regeln-f%25C3%25BCr-die-barrierefreiheitspr%25C3%25BCfung-651e08f2-0fc3-4e10-aaca-74b4a67101c1)[freiheitspr%C3%BCfung-651e08f2-0fc3-4e10-aaca-74b4a67101c1](https://support.office.com/de-de/article/regeln-f%25C3%25BCr-die-barrierefreiheitspr%25C3%25BCfung-651e08f2-0fc3-4e10-aaca-74b4a67101c1)
- **Colour Contrast Analyser**: kostenfreies Tool zur Prüfung von Kontrastverhältnissen <https://www.tpgi.com/color-contrast-checker/>

- **PDF Accessibility Checker (PAC)**: kostenfreies Prüfwerkzeug zur Beurteilung der PDF/UA-Konformität [https://www.access-for-all.ch/ch/pdf-werkstatt/pdf-accessibility-che](https://www.access-for-all.ch/ch/pdf-werkstatt/pdf-accessibility-checker-pac.html)[cker-pac.html](https://www.access-for-all.ch/ch/pdf-werkstatt/pdf-accessibility-checker-pac.html) • **Adobe Acrobat Pro**: kostenpflichtiges Programm für die Erstellung und Bearbeitung von PDF-Dokumenten (u. a. Erstellung und Korrektur von PDF-Tags) <https://acrobat.adobe.com/de/de/acrobat/acrobat-pro.html> • **axesPDF QuickFix**: kostenpflichtiges Prüf- und Korrekturwerkzeug für PDF/UA-konforme Dokumente <https://www.axes4.com/axespdf-quickfix-ueberblick.html> • **axesPDF for Word**: kostenpflichtiges PlugIn für Microsoft Word zur Erstellung PDF/UA-konformer Dokumente <https://www.axes4.com/axespdf-for-word-ueberblick.html> • **axaio MadeToTag**:
- kostenpflichtiges PlugIn für Adobe InDesign zur Erstellung PDF/UA-konformer Dokumente <https://www.axaio.com/doku.php/de:products:madetotag>

# <span id="page-5-0"></span>**Screenreader**

- **NVDA:** kostenfreie Screenreader-Software [https://www.nvaccess.org/download](https://www.nvaccess.org/download/)
- **JAWS:**

kostenpflichtige Screenreader-Software (40 min je Rechnerneustart ohne Kosten nutzbar wie Vollversion) <https://support.freedomscientific.com/Downloads/JAWS>

- **VoiceOver:** integrierte Screenreader-Software von Apple-Betriebssystemen <https://www.apple.com/de/accessibility/>
- **TalkBack:**

integrierte Screenreader-Software des Android-Betriebssystems [https://support.google.com/accessibility/android/ans](https://support.google.com/accessibility/android/answer/6283677?hl=de)[wer/6283677?hl=de](https://support.google.com/accessibility/android/answer/6283677?hl=de)

# <span id="page-6-0"></span>**Literaturempfehlungen**

#### • **BIK für Alle**:

Informationsangebot der DIAS GmbH zur Umsetzung barrierefreier Internetseiten

<https://bik-fuer-alle.de/>

• **Einfach für Alle**: Informationsangebot der Aktion Mensch zur Umsetzung barrierefreier Internetseiten

<https://www.einfach-fuer-alle.de/>

#### • **Barrierefreies Webdesign**:

Wissenssammlung zur barrierefreien Webgestaltung (darunter auch zahlreiche Einträge zum Thema PDF) von Jan Hellbusch [https://www.barrierefreies-webdesign.de/knowhow/rich-me](https://www.barrierefreies-webdesign.de/knowhow/rich-media/pdf.html)[dia/pdf.html](https://www.barrierefreies-webdesign.de/knowhow/rich-media/pdf.html)

#### • **Barrierefreiheit verstehen und umsetzen**:

Fachbuch zur barrierefreien Webgestaltung von Jan Eric Hellbusch und Kerstin Probiesch (Verlag: dpunkt)

<https://dpunkt.de/produkt/barrierefreiheit-verstehen-und-umsetzen/>

• **Barrierefreiheit im Internet – Eine Anleitung für Redakteure und Entscheider**:

Fachbuch von Jörg Morsbach (Verlag: anatom5)

### • **Barrierefreie PDF-Dokumente erstellen**:

Praxishandbuch zur Erstellung barrierefreier PDF-Dokumente mit Adobe InDesign und Microsoft Office von Klaas Posselt und Dirk Frölich (Verlag: dpunkt)

[https://www.dpunkt.de/buecher/12679/9783864904875-barrierefreie](https://www.dpunkt.de/buecher/12679/9783864904875-barrierefreie-pdf-dokumente-erstellen.html)[pdf-dokumente-erstellen.html](https://www.dpunkt.de/buecher/12679/9783864904875-barrierefreie-pdf-dokumente-erstellen.html)

• **Erstellen von barrierefreien Office-Dokumenten:** Hinweise zur Erstellung barrierefreier Office-Dokumente von Microsof[thttps://support.office.com/de-de/article/erstellen-von-barriere](https://support.office.com/de-de/article/erstellen-von-barrierefreien-office-dokumenten-868ecfcd-4f00-4224-b881-a65537a7c155)[freien-office-dokumenten-868ecfcd-4f00-4224-b881-a65537a7c155](https://support.office.com/de-de/article/erstellen-von-barrierefreien-office-dokumenten-868ecfcd-4f00-4224-b881-a65537a7c155) 

#### o **Direktlink MS Word**: [https://support.microsoft.com/de-de/office/gestalten-barrierefreier](https://support.microsoft.com/de-de/office/gestalten-barrierefreier-word-dokumente-f%25C3%25BCr-personen-mit-behinderungen-d9bf3683-87ac-47ea-b91a-78dcacb3c66d)[word-dokumente-f%C3%BCr-personen-mit-behinderungen-d9bf3683-](https://support.microsoft.com/de-de/office/gestalten-barrierefreier-word-dokumente-f%25C3%25BCr-personen-mit-behinderungen-d9bf3683-87ac-47ea-b91a-78dcacb3c66d) [87ac-47ea-b91a-78dcacb3c66d](https://support.microsoft.com/de-de/office/gestalten-barrierefreier-word-dokumente-f%25C3%25BCr-personen-mit-behinderungen-d9bf3683-87ac-47ea-b91a-78dcacb3c66d)

### o **Direktlink MS PowerPoint:**

[https://support.microsoft.com/de-de/office/gestalten-barrierefreier](https://support.microsoft.com/de-de/office/gestalten-barrierefreier-powerpoint-pr%25C3%25A4sentationen-f%25C3%25BCr-personen-mit-behinderungen-6f7772b2-2f33-4bd2-8ca7-dae3b2b3ef25)[powerpoint-pr%C3%A4sentationen-f%C3%BCr-personen-mit-behinde](https://support.microsoft.com/de-de/office/gestalten-barrierefreier-powerpoint-pr%25C3%25A4sentationen-f%25C3%25BCr-personen-mit-behinderungen-6f7772b2-2f33-4bd2-8ca7-dae3b2b3ef25)[rungen-6f7772b2-2f33-4bd2-8ca7-dae3b2b3ef25](https://support.microsoft.com/de-de/office/gestalten-barrierefreier-powerpoint-pr%25C3%25A4sentationen-f%25C3%25BCr-personen-mit-behinderungen-6f7772b2-2f33-4bd2-8ca7-dae3b2b3ef25)

o **Direktlink MS Excel:** [https://support.microsoft.com/de-de/office/erstellen-von-barriere](https://support.microsoft.com/de-de/office/erstellen-von-barrierefreien-excel-dokumenten-f%25C3%25BCr-personen-mit-behinderungen-6cc05fc5-1314-48b5-8eb3-683e49b3e593)[freien-excel-dokumenten-f%C3%BCr-personen-mit-behinderungen-](https://support.microsoft.com/de-de/office/erstellen-von-barrierefreien-excel-dokumenten-f%25C3%25BCr-personen-mit-behinderungen-6cc05fc5-1314-48b5-8eb3-683e49b3e593)[6cc05fc5-1314-48b5-8eb3-683e49b3e593](https://support.microsoft.com/de-de/office/erstellen-von-barrierefreien-excel-dokumenten-f%25C3%25BCr-personen-mit-behinderungen-6cc05fc5-1314-48b5-8eb3-683e49b3e593)

#### • **Erstellen von barrierefreien PDF-Dateien mit Adobe InDesign:** Anleitung zur Erstellung barrierefreie PDF-Dokumente mit InDesign und

Acrobat DC von Adobe (enthält auch Hinweise zu Formularfeldern) [https://helpx.adobe.com/de/indesign/using/creating-accessible](https://helpx.adobe.com/de/indesign/using/creating-accessible-pdfs.html)[pdfs.html](https://helpx.adobe.com/de/indesign/using/creating-accessible-pdfs.html)

- **einmanncombo**: Blog zum (barrierefreien) digitalen Publizieren (u.a. mit InDesign) von Klaas Posselt <https://einmanncombo.de/category/barrierefreiheit/>
- **PDF Barrierefreiheit**: Blog zur Barrierefreiheit von PDF-Dokumenten von Kerstin Probiesch <http://pdf-barrierefreiheit.de/>
- **Tagged PDF: 508 PDF Help Center:**  Anleitungen zur Korrektur typischer PAC-Fehlermeldungen mit Adobe Acrobat Pro <https://taggedpdf.com/508-pdf-help-center/>
- **Leserlich.info**:

Empfehlungen zur barrierefreien visuellen Kommunikation und Gestaltung (z. B. Schriftgrößen, Zeilenabstände, etc.) <https://leserlich.info/kapitel/digitale-medien.php>

### • **Mit Typografie und Bild barrierefrei kommunizieren:**

Fachbuch mit Studien zur Leserlichkeit von Typografie bzw. Lesbarkeit von Layout sowie zur Verständlichkeit von Bildern in der barrierefreien Kommunikation von Kerstin Alexander (Verlag: Frank & Timme GmbH) [https://www.frank-timme.de/verlag/verlagsprogramm/buch/verlagspro](https://www.frank-timme.de/verlag/verlagsprogramm/buch/verlagsprogramm/bd-7-kerstin-alexander-hg-mit-typografie-und-bild-barrierefrei-kommunizieren-1/backPID/kommunikation-partizipation-inklusion.html)[gramm/bd-7-kerstin-alexander-hg-mit-typografie-und-bild-barrierefrei](https://www.frank-timme.de/verlag/verlagsprogramm/buch/verlagsprogramm/bd-7-kerstin-alexander-hg-mit-typografie-und-bild-barrierefrei-kommunizieren-1/backPID/kommunikation-partizipation-inklusion.html)[kommunizieren-1/backPID/kommunikation-partizipation-inklusion.html](https://www.frank-timme.de/verlag/verlagsprogramm/buch/verlagsprogramm/bd-7-kerstin-alexander-hg-mit-typografie-und-bild-barrierefrei-kommunizieren-1/backPID/kommunikation-partizipation-inklusion.html)

• **Checklisten zur Barrierefreiheit:** Grundlegende Anforderungen für barrierefreie Webseiten, PDF- und

Word-Dokumente <https://www.dzblesen.de/bfit-sachsen/checklisten>

• **Image Description Guidelines**: Empfehlungen zum Verfassen alternativer Bildbeschreibungen vom Diagramm Center <http://diagramcenter.org/table-of-contents-2.html>

# **BIKOSAX – Barrierefreie Informations- und Kommunikationsangebote des Freistaates Sachsen**

**Deutsches Zentrum für barrierefreies Lesen (dzb lesen)**  Gustav-Adolf-Straße 7, 04105 Leipzig Tel.: 0341 7113-236 Fax: 0341 7113-125 [bikosax@dzblesen.de](mailto:bikosax@dzblesen.de) Internet: [www.dzblesen.de/bikosax](http://www.dzblesen.de/bikosax)

Wir werden unterstützt von "Freunde des barrierefreien Lesens e. V." Helfen Sie mit! [www.barrierefreies-lesen.de](https://barrierefreies-lesen.de/)